**Question 5.** (20 points) Pointy things. Consider the following program, which compiles and executes with no warnings or errors:

```
#include <stdio.h> 
void g(int * *x, int *y, int *z) {
 **x = 10;
 *_{X} = z;
  // HERE!!! (see below) //
 printf("q: d \ d \ d \ n", **x, *y, *z);
} 
void f(int *q, int n, int *p) { 
 n = n+2;*_{p} = *_{p}**_{q};
  g(&q, &n, p); 
 printf("f: %d %d %d\n", *p, *q, n);
} 
int main() { 
 int a = 7;
 int b = 2;
 f(\&a, b, \&b);printf("main: %d %d\n", a, b);
  return 0; 
}
```
(a) (14 points) Draw a boxes 'n arrows diagram showing the memory layout and contents at the point just before the  $\text{print}$  in function q is executed (marked with HERE!!! in the comment). Be sure your diagram clearly shows the values of all variables in all active functions and has a separate box or stack frame for each function. For each pointer, draw an arrow from the pointer to the variable that it references. Use the space below the code and/or to the right for your diagram.

(b) (6 points) What does this program print when it is executed?

# **Question 1.** (20 Points) Fixed Width Integers

For each of the following cases, decide what types the integer storing this information should have. (int, unsigned int, int16\_t, uint32\_t, ……)

A. We need to store the result of a general purpose string hashing function.

B. We need a variable to hold the length of a "normal" array

C. We want to be able to assign a unique identifier to every American (population ~300 million)

D. We need a variable to store intermediate results of performing multiplication with large numbers such as the speed of light  $(\sim 300,000,000)$ 

#### CSE 333 Midterm Exam 2/12/16

```
======
func.h
======
#ifndef FUNC H
#define _FUNC_H_
#define FUN(a,b) a*b
#endif
=nums.h
======
#ifndef _NUMS_H_
#define NUMS_H_
#ifdef BIG
typedef long int num;
#else
typedef int num;
#endif
#define NBR 3
#endif
                                  ======
                                  test.c
                                 =#include <stdio.h>
                                #include "nums.h"
                               #include "func.h"
                                #define BIG
                                num compute(int x) {
                                   return FUN(x+1,NBR);
                                 }
                               int main() {
                                  printf("%d\n", compute(2));
                                    return 0;
                                 }
```
**Question 1.** (12 points) Preprocessor. Consider the following C (*not* C++ files).

(a) (10 points) Give the output produced by the preprocessor (cpp  $-P$  test.c) when it reads and processes the file test.c. Ignore the #include <stdio.h> line – it will insert the declarations from stdio.h and do nothing further. Otherwise, your answer should show all of the output from the preprocessor. There are no preprocessor errors in this program, and the resulting program compiles and executes without errors.

(b) (2 points) What does this program print when it is compiled and executed?

### CSE 333 Midterm Exam 7/25/16

**Question 6.** (20 points) Not quite the traditional what-does-it-print question. Consider the following C++ program, which, as is usual, compiles and executes with no errors.

```
#include <iostream>
using namespace std;
int f(int &n, int *pa, int &k, int *pb) {
  k = pb[1];
 pb[2] = pa[1];n = *pb**pa; return k+1;
}
int main() {
  int a = 1;
  int \&b = a;int ray[4] = \{ 10, 11, 12, 13 \};
  int *_{p} = ray;
  int *q = \arg[1];*_{p} = f(ray[2], p, b, q);cout << "a = " << a << ", b = " << b << ", *q = " << *q << endl;
  cout << "ray = ";
  for (int k = 0; k < 4; k++)
    cout \langle \langle \text{ray}[k] \rangle \langle \langle \text{ " "} \rangle \rangle cout << endl;
   return 0;
}
```
What output does this program produce when it runs? (You are not required to draw a boxes-n-arrows diagram, but you might find doing so to be very helpful, and it might help us if we need to assign partial credit to a not-completely-perfect answer.)

**Question 5.** (26 points) One of the summer interns is trying to learn C++ and has written the following class that stores an array of doubles and a main program that uses it.

```
class Doubles {
public:
   // construct Doubles given array and # elements
   Doubles(double *vals, uint32_t size)
         : v (new double[size]), sz (size) {
    for (uint32 t k = 0; k < size; k++)
      v[k] = vals[k];
   }
   // destructor, other standard operations
  \simDoubles() { delete[] v; }
  Doubles(const Doubles &other) = default;
   Doubles &operator=(const Doubles &other) = default;
   // "getter" functions
  double get(uint32 t k) const { return v [k]; }
  uint32 t length() const \{ return sz; \}private:
 double* v ; // heap-allocated array
 uint32 t sz ; // size of array
};
// print data in a Doubles object
void prdbl(Doubles d) {
   ///// ***>>>> here <<<<*** /////
  cout \lt\lt "[ ";
 for (uint32 t k = 0; k < d.length(); k++)
    cout << d.get(k) << " ";
 cout \lt\lt "]" \lt\lt endl;
}
int main() {
 double a[] = { 1.1, 2.2, 3.3 };
 Doubles d3(a,3);
  Doubles* dp = new Doubles(d3);
  prdbl(d3);
  prdbl(*dp);
  delete dp;
  return 0;
}
```
Please answer the questions about this class on the next page and **remove this page from the exam. This page will not be scanned for grading.**

**Question 5. (cont.)** (a) (12 points) Draw a *precise* diagram showing the contents of memory the **first time** execution reaches the comment  $\frac{1}{1}$  \*\*\*>>>> here <<<<\*\*\*  $\frac{1}{1}$ at the beginning of function prdbl. Your diagram should clearly show the contents of the individual stack frames for main and prdbl and the contents of heap storage, with appropriate arrows from pointers to values that they reference. Then continue with the question on the next page.

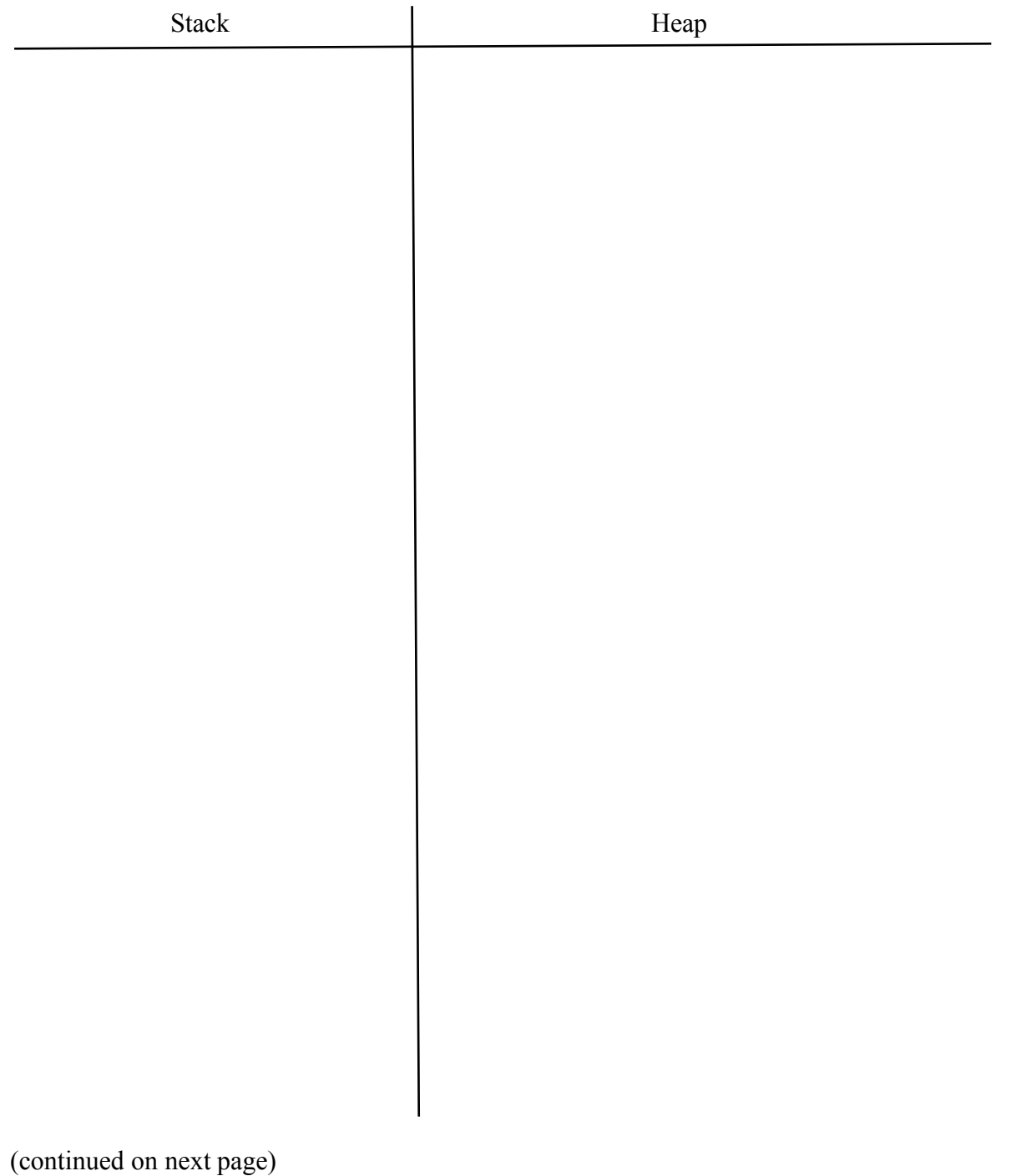

**Question 5. (cont.)** (b) (3 points) When the program is executed it crashes. Exactly where does it crash, when, and why? (what is the problem?) (Be brief but precise!)

(c) (3 points) Our summer intern has been googling and thinks that something called the "Rule of 3" is the reason for the crash. The intern proposes replacing the destructor with the following code to match the copy constructor and assignment:

 $~\sim$ Doubles() = default;

Will the program run without crashing if this is done? Why or why not? (briefly)

**Question 5. (cont.)** (d) (8 points) What really needs to be done to fix this class so it works properly and behaves appropriately for a C++ class? Give the changes needed below by listing which functions (methods) need to be changed in the original code and writing the correct code below.

#### CSE 333 Midterm Exam 7/25/16

Make and related things. We have the following diagram that describes the dependencies between the various files that are involved in building an executable program named gadget.

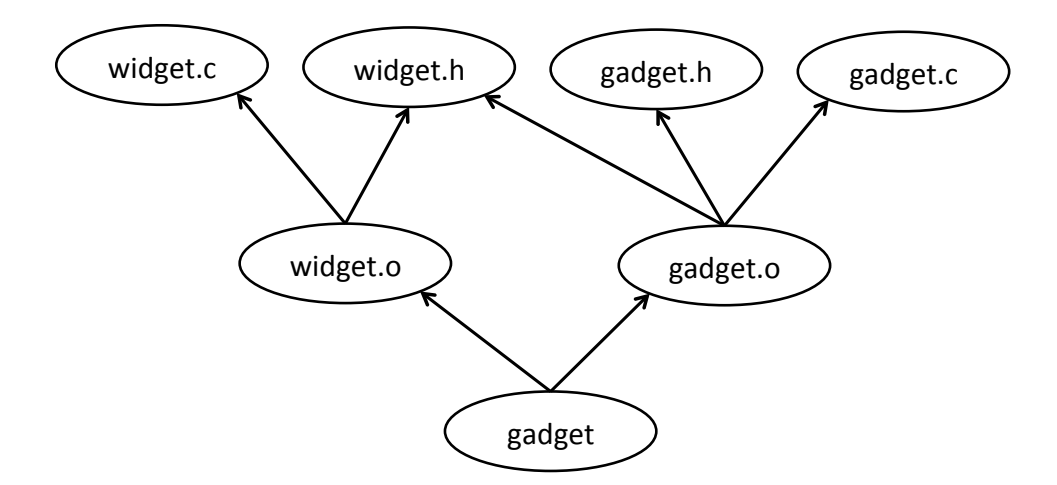

**Question 2.** (9 points, 3 each) What can we conclude from the above diagram? In the statements below, **circle** the number of the *best* choice in each group of possible answers:

- (a) The widget.c source file:
	- (i) **Definitely** contains a #include "widget.h" preprocessor directive.
	- (ii) **Might** contain a #include "widget.h" preprocessor directive, but might

not.

(iii) **Does not** contains a #include "widget.h" preprocessor directive.

- (b) The gadget.c source file:
	- (i) **Definitely** contains a #include "widget.h" preprocessor directive.
	- (ii) **Might** contain a #include "widget.h" preprocessor directive, but might not.
	- (iii) **Does not** contains a #include "widget.h" preprocessor directive.
- (c) The main function for this program:
	- (i) **Definitely** is implemented (defined) in the gadget.c source file.
	- (ii) **Might** be implemented (defined) in the gadget. c source file, but might not.
	- (iii) **Is not** implemented (defined) in the gadget.c source file.

(more about this diagram on the next page)

**Question 4.** (22 points) The program on this page and the next opens two files, one for reading and one for writing, and copies the contents of the first file to the second. Your job is to complete the code by filling in the blanks lines with the correct POSIX I/O function calls to handle the files (open, close, read, write).

Here is a summary of some key POSIX I/O functions for your reference.

```
int open(const char *name, int mode);
      mode is one of O_RDONLY, O_WRONLY, O_RDWR
int creat(const char *name, int mode);
     create a new file
int close(int fd);
ssize t read(int fd, void *buffer, size t count);
      returns # bytes read or 0 (eof) or -1 (error)
ssize t write(int fd, void *buffer, size t count);
      returns # bytes written or -1 (error)
```
Below is the code you are to complete. You should assume that all necessary header files have been #included and you do not need write any other #includes.

```
#define SIZE 1024
int main(int argc, char** argv) {
   int fd1, fd2;
   char buf[SIZE];
  ssize t rlen, total, wlen;
  if (argc != 3) {
      fprintf(stderr, "Usage: ./a.out <file1> <file2>\n");
     ext(1); }
   // open first file for reading
   \overline{\phantom{a}} , and the contract of the contract of the contract of the contract of the contract of the contract of the contract of the contract of the contract of the contract of the contract of the contract of the contrac
  if (fd1 == -1) {
      fprintf(stderr, "Could not open file for reading\n");
     ext(1); }
   // create the second file
  fd2 = \text{create}(\text{argv}[2], 0777);if (fd2 == -1) {
     close(fd1);
      fprintf(stderr, "Could not create file for writing\n");
     exit(1); }
```
(code continued on next page)

#### CSE 333 Midterm Exam 2/12/16

```
Question 4. (cont.) Continued from previous page.
    // Copy all data from fd1 to fd2
    do {
            // read next data from fd1 into buf
                                                \overline{a} , and the contract of the contract of the contract of the contract of the contract of the contract of the contract of the contract of the contract of the contract of the contract of the contract of the contract o
           if (rlen == -1) {
                if (errno != EINTR) {
                  close(fd1);
                  close(fd2);
                  perror(NULL);
                  exit(1);
              }
              continue;
            }
            // Write newly read data from buf to fd2
           total = 0;
            while (________________________) {
                                                    \overline{a} , and the contract of the contract of the contract of the contract of the contract of the contract of the contract of the contract of the contract of the contract of the contract of the contract of the contract o
               if (wlen == -1) {
                   if (errno != EINTR) {
                      close(fd1);
                      close(fd2);
                      perror(NULL);
                     exit(1);
                   }
                   continue;
                }
                                  ______________________________________________;
            }
    } while (__________________________________);
    // Close input and output files
    close(fd1); 
    close(fd2);
    return 0;
}
```
### CSE 333 18au Midterm Exam Nov. 2, 2018

**Question 5.** (16 points) Constructor madness. Consider the following C<sup>++</sup> program which does compile and execute successfully. On the next page, write the output produced when it is executed.

```
#include <iostream>
using namespace std;
static int idnum = 1; // global var: next obj id number
class obj {
public:
  obj() { // default constructor
    id_ = idnum; idnum++;
   cout << "obj " << id << ": default constructor" << endl;
   }
  obj(int n) { // int constructor
    id_ = idnum; idnum++;
   cout << "obj " << id << ": int constructor" << endl;
 }
   obj(const obj & other) { // copy constructor
   id = idnum; idnum++;cout << "obj " << id << ": copy constructor from " <<
                                          other.id_ << endl;
   }
   obj& operator=(const obj & other) { // assignment operator
    cout << "obj " << id_ << ": assignment operator from " << 
                                          other.id_ << endl;
    return *this;
   }
   ~obj() { // destructor
   cout << "obj " << id << ": destructor" << endl;
   }
private:
 int id; // this obj's id number
};
int main() {
  obj a; // output is obj 1: default constructor
  obj b(a);
  obj c = 5;
  obj d = c;
 a = c;b = 5; cout << "done!" << endl;
}
```
Please write your answer on the next page and **remove this page from the exam. This page will not be scanned for grading.**

(continued on next page)

# CSE 333 18au Midterm Exam Nov. 2, 2018

**Queston 5 (cont.)** On this page, write the output produced when the program from the previous page is executed. It does compile and execute successfully.

Note that when an object is constructed, the constructor stores a unique integer id\_ number, and operations on each object print out that object's id number when they are executed. The first object's id number is 1, and each new object has an id number that is 1 greater than the previous object.

Also note that the constructors and assignment operations ignore their arguments. That, of course, would not happen in real code, but for this question it was done to save space since the values of the arguments are not needed to trace the program's execution.

The first output line is written for you. Write the rest of the program's output after that.

Output:

obj 1: default constructor

**Question 2.** (19 points) The following header file defines a class that holds a pair of integers and includes a constructor and functions for accessing the values.

```
#ifndef _Pair_h_
#define _Pair_h_
class Pair {
public:
   // Construct a Pair with given first and second values
   Pair(int first, int second) 
      : first (first), second (second) { }
   // accessors: return first and second items from Pair
  int first() const { return first ; }
  int second() const { return second ; }
private:
   // instance variables
   int first_;
   int second_;
};
#endif // Pair h
```
(a) (6 points) We would like to generalize this class so it can be used to store any pairs of values as long as the values have the same type (i.e., pairs of ints or pairs of strings, etc.)

Show the changes needed to make this a generic class where the element type is a type parameter instead of int. You should write your changes and additions in the above code. Hint: you'll need to start by adding template <class T> (or template  $\lt$ typename  $\gt$ , which is equivalent) at the beginning of the class definition.

(continued on the next page)

# CSE 333 Final Exam 3/19/14

**Question 2. (cont.)** We would now like to add an addition (+) operator to the generic Pair class on the previous page. If  $(a,b)$  and  $(c,d)$  are Pair values, then  $(a,b)+(c,d)$ should yield a new Pair containing  $(a+c, b+d)$ . Neither of the original Pair objects should be modified. You do not need to check that addition  $(+)$  is defined on the items stored in a  $Pair$  – that is handled for you by the compiler when the addition operator is used.

(b) (5 points) Write the function declaration (not the implementation) to be added to the header file Pair.h for the new operator+.

(c) (8 points) Give the code to implement this new addition operator as it would appear in a separate file Pair.cc containing definitions of functions not implemented in Pair.h. Hint: the implementation needs to begin with template <class T>.